## Cheatography

## Elliott-Hacker Cheat Sheet by [censorshipwreck](http://www.cheatography.com/censorshipwreck/) via [cheatography.com/56229/cs/14912/](http://www.cheatography.com/censorshipwreck/cheat-sheets/elliott-hacker)

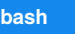

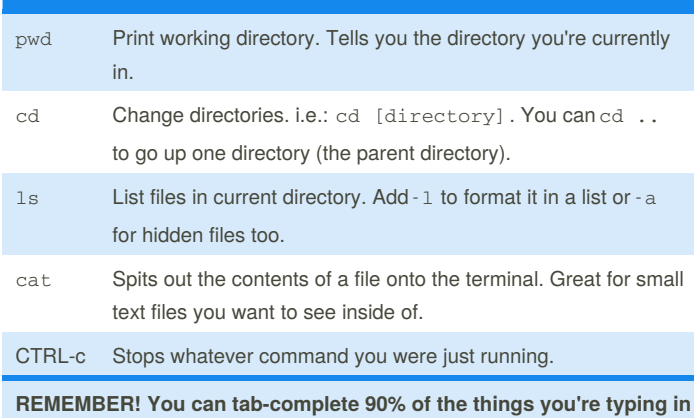

**a bash prompt! This will save you a TON of time.**

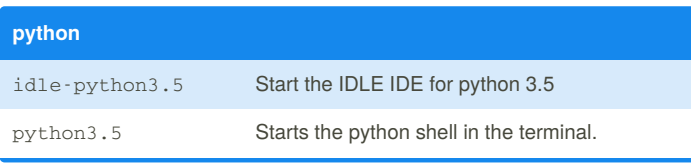

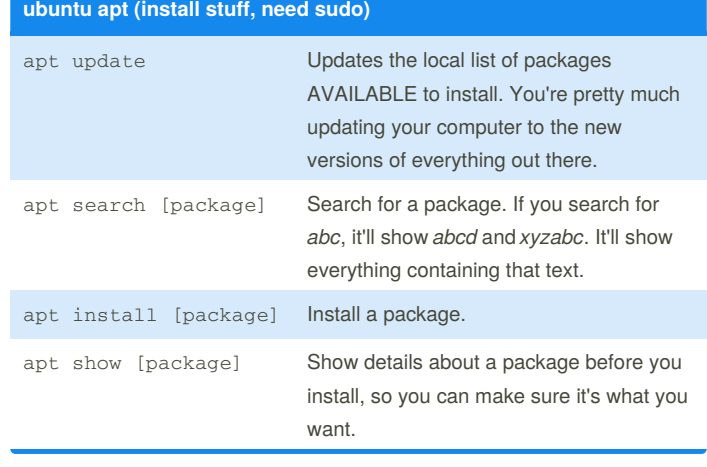

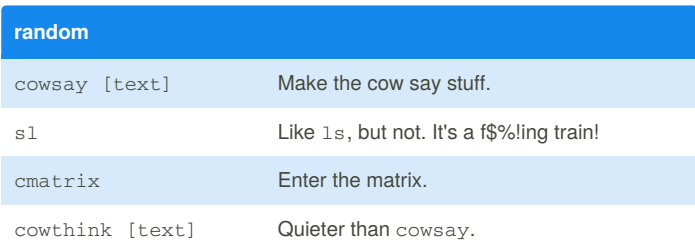

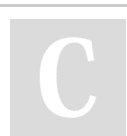

By **censorshipwreck**

Not published yet. Last updated 27th February, 2018. Page 1 of 1.

[cheatography.com/censorshipwreck/](http://www.cheatography.com/censorshipwreck/)

Sponsored by **ApolloPad.com**

Everyone has a novel in them. Finish Yours! <https://apollopad.com>